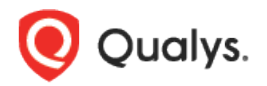

# **Qualys API – Tracking API Usage**

## **Overview**

You can track API usage by a user without the need to provide user credentials such as the username and password.

API usage can be tracked using the X-Powered-By HTTP header which includes a unique ID generated for each subscription and a unique ID generated for each user. Once enabled, the X-Powered-By HTTP header is returned for each API request made by a user.

Contact Qualys Support to get the X-Powered-By HTTP header enabled.

## **Format**

The information is returned in the following format: X-Powered-By: Qualys:<POD\_ID>:<SUB\_UUID>:<USER\_UUID>

### Where,

- POD ID is the shared POD or a PCP. Shared POD is USPOD1, USPOD2, etc. (See Identify your [Qualys Platform](https://www.qualys.com/platform-identification/) for a list of platforms).
- SUB UUID is the unique ID generated for the subscription
- USER UUID is the unique ID generated for the user

#### For example,

```
X-Powered-By: Qualys:USPOD1:f972e2cc-69d6-7ebd-80e6-
7b9a931475d8:06198167-43f3-7591-802a-1c400a0e81b1
```
You can use the USER\_UUID to track API usage per user.

## **Samples**

Here are sample outputs showing the X-Powered-By HTTP header for VM/PC and Portal apps.

#### Sample output 1: VM and PC

```
...
< HTTP/1.1 200 OK
< Date: Thu, 14 Sep 2017 09:11:21 GMT
< Server: Qualys
< X-XSS-Protection: 1
< X-Content-Type-Options: nosniff
< X-Frame-Options: SAMEORIGIN
< X-Powered-By: Qualys:USPOD1:d9a7e94c-0a9d-c745-82e9-
980877cc5043:f178af1e-4049-7fce-81ca-75584feb8e93
```

```
< X-RateLimit-Limit: 300
< X-RateLimit-Window-Sec: 3600
< X-Concurrency-Limit-Limit: 500
< X-Concurrency-Limit-Running: 0
< X-RateLimit-ToWait-Sec: 0
< X-RateLimit-Remaining: 298
< X-Qualys-Application-Version: QWEB-8.11.0.0-SNAPSHOT-
20170914072818#4205
< X-Server-Virtual-Host: qualysapi.qualys.com
< X-Server-Http-Host: qualysapi.qualys.com
< Transfer-Encoding: chunked
< Content-Type: text/xml;charset=UTF-8
...
```
#### Sample output 1: Portal Apps

```
...
229HTTP/1.1 200 OK
X-Powered-By: Qualys:USPOD1:f972e2cc-69d6-7ebd-80e6-
7b9a931475d8:06198167-43f3-7591-802a-1c400a0e81b1
Content-Type: application/xml
Transfer-Encoding: chunked
Date: Mon, 04 Dec 2017 05:36:29 GMT
Server: Apache
LBDEBUG: NS=10.44.1.12,SERVER=10.44.77.81:50205,CSW=cs-qualysapi-
443,VSERVER=vs-papi-80,ACTIVE-SERVICES=2,HEALTH=100
...
```
The X-Powered-By HTTP header will be returned for both valid and invalid requests. However, it will not be returned if an invalid URL is hit or when user authentication fails.